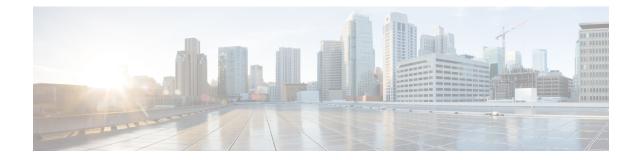

# **Peer-Server Configuration Mode Commands**

| Command Modes | The Peer-Server configuration mode provides the commands to define and manage the peer server configuration part of the SS7 routing on an SGSN. |
|---------------|----------------------------------------------------------------------------------------------------|
|               | Exec > Global Configuration > SS7 Routing Domain Configuration > Peer-Server Configuration                                                      |
|               | <b>configure</b> > <b>ss7-routing-domain</b> <i>rd_id</i> <b>variant</b> <i>variant_type</i> > <b>peer-server id</b> <i>server_id</i>           |
|               | Entering the above command sequence results in the following prompt:                                                                            |
|               | [local] <i>host_name</i> (config-ss7-rd- <i>ss7rd_id</i> -ps-id-peer- <i>server_id</i> )#                                                       |
| ( <b>-</b>    |                                                                                                    |
| Important     | The commands or keywords/variables that are available are dependent on platform type, product version, and installed license(s).                |
|               | • do show, on page 1                                                                                                    |
|               | • end, on page 2                                                                                                    |
|               | • exit, on page 2                                                                                                    |
|               | • mode, on page 2                                                                                                    |
|               | • name, on page 3                                                                                                    |
|               | • psp, on page 4                                                                                                    |
|               | • routing-context, on page 5                                                                                                    |
|               | • self-point-code, on page 6                                                                                                    |
| do show       |                                                                                                    |

Executes all show commands while in Configuration mode.

| Product            | All                                                                                                    |
|--------------------|----------------------------------------------------------------------------------------------------|
| Privilege          | Security Administrator, Administrator                                                                                                    |
| Syntax Description | do show                                                                                                    |
| Usage Guidelines   | Use this command to run all Exec mode <b>show</b> commands while in Configuration mode. It is not necessary to exit the Config mode to run a <b>show</b> command. |

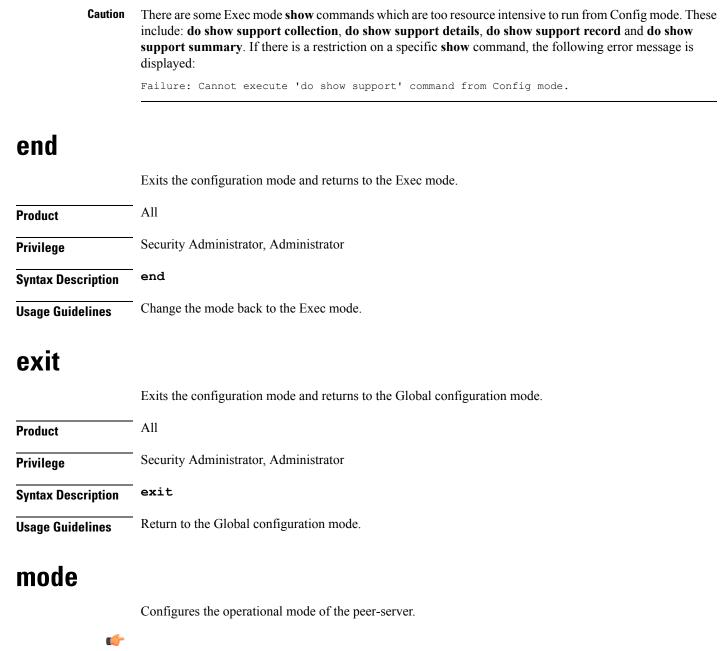

The pipe character | is only available if the command is valid in the Exec mode.

 Important
 In Release 20 and later, HNBGW is not supported. This command must not be used for HNBGW in Release 20 and later. For more information, contact your Cisco account representative.

 Product
 SGSN

 HNB-GW

∕!∖

| Privilege          | Security Administrator, Administrator                                                                                                    |
|--------------------|----------------------------------------------------------------------------------------------------|
| Command Modes      | Exec > Global Configuration > SS7 Routing Domain Configuration > Peer-Server Configuration<br>configure > ss7-routing-domain rd_id variant variant_type > peer-server id server_id<br>Entering the above command sequence results in the following prompt:<br>[local]host_name(config-ss7-rd-ss7rd_id-ps-id-peer-server_id) # |
| Syntax Description | mode ( loadshare   standby )                                                                                                    |
| Usage Guidelines   | loadshare         Sets the peer-server to load share. This is the default.         standby         Sets the peer-server to be in standby mode.         Configure the operational mode of the peer-server.                                                                                                    |
|                    | Example<br>Configure the peer-server for standby mode.<br>mode standby                                                                                                    |

### name

Defines the unique identification - the name - of the peer-server in the SS7 routing domain.

| <b>(</b>           |                                                                                                    |
|--------------------|----------------------------------------------------------------------------------------------------|
| Important          | In Release 20 and later, HNBGW is not supported. This command must not be used for HNBGW in Release 20 and later. For more information, contact your Cisco account representative. |
| Product            | SGSN                                                                                                    |
|                    | HNB-GW                                                                                                    |
| Privilege          | Security Administrator, Administrator                                                                                                    |
| Command Modes      | Exec > Global Configuration > SS7 Routing Domain Configuration > Peer-Server Configuration                                                                                         |
|                    | <b>configure</b> > <b>ss7-routing-domain</b> <i>rd_id</i> <b>variant</b> <i>variant_type</i> > <b>peer-server id</b> <i>server_id</i>                                              |
|                    | Entering the above command sequence results in the following prompt:                                                                                                    |
|                    | [local] <i>host_name</i> (config-ss7-rd- <i>ss7rd_id</i> -ps-id-peer- <i>server_id</i> )#                                                                                          |
| Syntax Description | name name                                                                                                    |
|                    | no name                                                                                                    |

|           |            | no                                                                                                    |
|-----------|------------|----------------------------------------------------------------------------------------------------|
|           |            | Removes the peer server's name from this configuration instance.                                                                                                    |
|           |            | name                                                                                                    |
|           |            | <i>name:</i> Must be a string of 1 to 64 alphanumeric characters to define a unique identification for the peer-server within the specific SS7 routing domain. Double quotes must be used to create a name that includes spaces. |
| Usage Gu  | idelines   | Create peer server names that are easy to remember and uniquely identify the PSP.                                                                                                    |
|           |            | Example                                                                                                    |
|           |            | Use this command to create an easily remembered alphanumeric name for the peer-server:                                                                                                    |
|           |            | name "Berlin West"                                                                                                    |
|           |            |                                                                                                    |
| psp       |            |                                                                                                    |
| Pop       |            | Creates the near server process (DSD) instance and enters the DSD configuration mode. See the DSD                                                                                                    |
|           |            | Creates the peer-server-process (PSP) instance and enters the PSP configuration mode. See the PSP Configuration Mode chapter in this guide for information on the configuration commands.                                        |
|           | <b>(</b>   |                                                                                                    |
|           | Important  | In Release 20 and later, HNBGW is not supported. This command must not be used for HNBGW in Release 20 and later. For more information, contact your Cisco account representative.                                               |
|           | <b>(</b>   |                                                                                                    |
|           | Important  | This command configures a mandatory parameter in the configuration of the peer server.                                                                                                    |
| Product   |            | SGSN                                                                                                    |
| Troubt    |            | HNB-GW                                                                                                    |
| Privilege |            | Security Administrator, Administrator                                                                                                    |
| Command   | Modos      | Exec > Global Configuration > SS7 Routing Domain Configuration > Peer-Server Configuration                                                                                                    |
| Guillianu | MOUES      | configure > ss7-routing-domain rd id variant variant type > peer-server id server id                                                                                                    |
|           |            | Entering the above command sequence results in the following prompt:                                                                                                    |
|           |            | [local]host_name(config-ss7-rd-ss7rd_id-ps-id-peer-server_id)#                                                                                                    |
| Syntax De | escription | [ no ] psp instance id                                                                                                    |
|           |            | no                                                                                                    |
|           |            | Removes the PSP instance from the peer server configuration.                                                                                                    |

|                  | id                                                                                                    |
|------------------|----------------------------------------------------------------------------------------------------|
|                  | Uniquely identifies the specific peer-server-process configuration.                                     |
|                  | In releases prior to 15.0, <i>id</i> must be an integer from 1 to 4.                                    |
|                  | In release 15.0, <i>id</i> must be an integer from 1 to 12.                                             |
|                  | In release 21.5, <i>id</i> must be an integer from 1 to 32.                                             |
| Usage Guidelines | Use this command to define the peer-server-process (PSP) instance ID number for the SGSN configuration. |
|                  | Example                                                                                                 |

Use this command to create instance #3 for the PSP configuration:

psp instance 3

## routing-context

Defines the ID of the routing context for the peer-server to use.

|           | ¢          |                                                                                                    |
|-----------|------------|----------------------------------------------------------------------------------------------------|
|           | Important  | In Release 20 and later, HNBGW is not supported. This command must not be used for HNBGW in Release 20 and later. For more information, contact your Cisco account representative. |
|           | <b>(</b>   |                                                                                                    |
|           | Important  | This command configures a mandatory parameter in the configuration of the peer server.                                                                                             |
| Product   |            | SGSN                                                                                                    |
|           |            | HNB-GW                                                                                                    |
| Privilege |            | Security Administrator, Administrator                                                                                                    |
| Command   | Modes      | Exec > Global Configuration > SS7 Routing Domain Configuration > Peer-Server Configuration                                                                                         |
|           |            | <b>configure &gt; ss7-routing-domain</b> <i>rd_id</i> <b>variant</b> <i>variant_type</i> <b>&gt; peer-server id</b> <i>server_id</i>                                               |
|           |            | Entering the above command sequence results in the following prompt:                                                                                                    |
|           |            | [local]host_name(config-ss7-rd-ss7rd_id-ps-id-peer-server_id)#                                                                                                    |
| Syntax De | escription | routing-context id<br>no routing-context                                                                                                    |
|           |            | id                                                                                                    |

#### id

*id* Uniquely identifies a specific routing context for the peer-server-process to use. The Id must be an integer from 1 to 65535.

From release 17.0 onwards, the SGSN supports an integer of 0 to 4294967295 as a valid value for the routing-context ID in M3UA messages.

#### no

Removes the routing-context definition from the peer server configuration.

**Usage Guidelines** Use this command to define routing contexts for the peer server.

#### Example

Define routing-context instance 15:

routing-context 15

### self-point-code

This command defines the point-code to identify the SGSN as a peer server.

| <b>(</b>           |                                                                                                    |
|--------------------|----------------------------------------------------------------------------------------------------|
| Important          | In Release 20 and later, HNBGW is not supported. This command must not be used for HNBGW in Release 20 and later. For more information, contact your Cisco account representative. |
| Product            | SGSN                                                                                                    |
|                    | HNB-GW                                                                                                    |
| Privilege          | Security Administrator, Administrator                                                                                                    |
| Command Modes      | Exec > Global Configuration > SS7 Routing Domain Configuration > Peer-Server Configuration                                                                                         |
|                    | <b>configure &gt; ss7-routing-domain</b> <i>rd_id</i> <b>variant</b> <i>variant_type</i> <b>&gt; peer-server id</b> <i>server_id</i>                                               |
|                    | Entering the above command sequence results in the following prompt:                                                                                                    |
|                    | [local] <i>host_name</i> (config-ss7-rd- <i>ss7rd_id</i> -ps-id-peer- <i>server_id</i> )#                                                                                          |
| Syntax Description | self-point-code point-code<br>no self-point-code                                                                                                    |
|                    | point-code                                                                                                    |
|                    | Point-code is an SS7-type address for an element in the SS7 network. Point-codes must be defined in dotted-decimal format in a string of 1 to 11 digits. Options include:          |
|                    | • 0.0.1 to 7.255.7 for point-code in the ITU range.                                                                                                    |
|                    | • 0.0.1 to 255.255.255 for point-code in the ANSI range.                                                                                                    |

- 0.0.1 to 15.31.255 for point-code in the TTC Range.
- a string of 1 to 11 digits in dotted-decimal to represent a point-code in a different range.

|                  | no                                                                                       |
|------------------|------------------------------------------------------------------------------------------|
|                  | Removes the self-point-code configuration for this linkset in the peer server.           |
| <b>1</b>         |                                                                                          |
| Important        | Removing the self-point-code will result in the termination of all traffic on this link. |
| Usage Guidelines | Use this command to define the point-code to identify the SGSN.                          |
|                  | Example                                                                                  |

Use the following command to remove the self-point-code definition from the peer-server configuration:

no self-point-code